## Powerpoint persuasive writing ks2 >>>CLICK HERE<<<

Powerpoint persuasive writing ks2

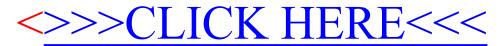